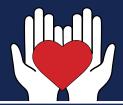

## **STEPS TO STARTING A CHARITY**

Starting a charity can be exciting but can also be a little demanding. The steps below are a good starting point:

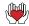

Form a Board of Directors

- ♣ At least three Board members are required: however, five or more are recommended. Board members should be independent, unrelated members
- Hold a formal meeting to install the Board of Directors, adopt the By-Laws, and elect Board Officers
- Create By-Laws
- File Articles of Incorporation online identifying the charitable purpose with the Secretary of State's Business Service Division
- Apply for an Employer Identification Number (EIN) Federal Form SS-4 and for Federal Tax Exemption Federal Form 1023
- Establish a bookkeeping/accounting system to keep track of revenue and expenses
- Open a bank account in the charity's name
- File an online charity registration with the Secretary of State's Charities Division
- Apply for State sales tax exemption, if applicable
- Read and become familiar with the Mississippi Charity Statutes and Rules
- Refer to the Operating & Bookkeeping tips for helpful hints, information and resources located on the Secretary of State's website

To be in compliance with the Mississippi Charitable Solicitations Act, you must keep true and accurate records.

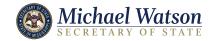